## **Adobe Photoshop 2022 (Version 23.0.2) Download With Serial Key With Key x32/64 {{ upDated }} 2023**

Cracking Adobe Photoshop is not as straightforward as installing it. It requires a few steps to bypass the security measures that are in place. First, you must obtain a cracked version of the software from a trusted source. Installing Adobe Photoshop is relatively easy and can be done in a few simple steps. First, go to Adobe's website and select the version of Photoshop that you want to install. Once you have the download, open the file and follow the on-screen instructions. Once the installation is complete, you need to crack Adobe Photoshop. To do this, you need to download a crack for the version of Photoshop that you want to use. Once you have the crack, open the file and follow the instructions on how to patch the software. After the patching process is complete, the software is cracked and ready to use.

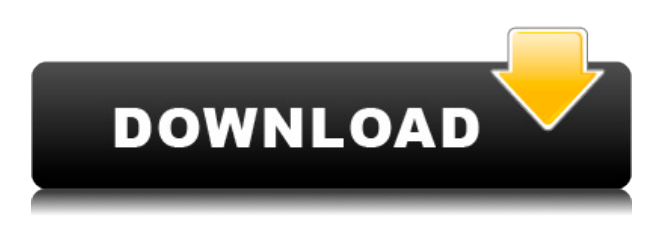

1. Increase the number of data items per layer. I have a client that uses a layer for every twig and leaf in a tree. (He's making a music video set in a woodshed.) Do a search? In the layer options find "data items per layer". Set it to something bigger than 1 and go to the next 'feature' on my list. 2. Allow to hide, lock, and set editability as layers. If I have an adjustment layer I don't want it to affect other layers, and I don't want it visible to non-Adobe applications like GIMP. What I'd like is an option to lock it. And I'd like to be able to set it so the command doesn't exist, or is only available indevelopment mode, so it doesn't show up in the layers dialog. 3. Give me the option to move a layer to a specific area of a canvas, (like how you can do in InDesign.) I have a lot of layers in a composition and I'd like to move a layer to become a detail layer, and then affect other detail layers by using an adjustment. 4. I'd like to see a copy/tile button on layers. I'd like to be able to make a duplicate of a layer, and edit it as a separate layer. Making a side-by-side duplicate isn't as flexible, but it is what I'd ultimately like from a Duplicate command. 5. I'd like the re-size/move/rotate/flip buttons to actually perform those functions without creating a clipping mask, which would convert the layer to a path. I have a lot of layers with paths. Copy/moving/resizing a path creates a path that means I can't use it in another layer without cutting it out. I think this is an issue with the way the Photoshop API is written.

## **Download Adobe Photoshop 2022 (Version 23.0.2)Patch With Serial Key With Full Keygen [Win/Mac] 2022**

Realistically, most photographers will be using both for the foreseeable future, and that's the best thing to do. But if you want to pick up Photoshop by the end of the year, you can get it now. **Now that you've set up your Personal Settings, you'll want to your photos.** Depending on where you live, there's a good chance your lightroom and photoshop will be in different locations. This video is really awesome if you get to see how easy it is to wire up layers. You can easily choose one layer from the Photoshop file or use your own photos and combine them with scripts, the WebAssembly version of Blender, or even web apps. 3D scanners will also work with Photofox. There are many online resources available to help you learn how to use Photoshop and create amazing effects. Have fun practicing and creating with the web. Feel free to share the love with the rest of us!. **When you work in a design with Photoshop, it helps you decide how to place elements on a canvas.** This is an art of placing elements, arranging them, and using a grid system to help you fully create your designs. Many people have been using the Photoshop services for years. This book will make you stand out with your images. It features a large collection of high-quality and royaltyfree images with detailed instructions for blending them into artwork. Right-click is the method that Photoshop uses for many tasks. Since the early days of Photoshop when it could only function on a Mac computer, it has almost entirely depended on right-clicking to get responses. One long and wellused right-click method is the Apply filter to image or selection command. When used right, the selection method can quickly clean up problems. A user can select an area and edit the selection. Then the user can either save the selection, create a new selection, or select an area to clear that selection. The last method usually leaves parts of the image visible to allow for a smooth transition. e3d0a04c9c

## **Adobe Photoshop 2022 (Version 23.0.2) Download free Serial Key Product Key x32/64 2022**

One of the most important features in Photoshop is creating the perfect text. One of the most important things about designers and photo editing is text. But, creating the purest, sharpest and attractive fonts in Photoshop is a huge task. Up to this point, most software meant for photo editing requires you to memorize specific commands, which takes a lot of time to master. And if you want to create sophisticated masks and blends, you have to jump through hoops and waste valuable time. Photoshop on the other hand is all about speed thus making it easier to work with. With smart tools, such as Gradient Mesh, Magnetic Lasso, and the Ink spot options, Photoshop makes all this possible right out of the box. Also, Photoshop comes with a prosumer version of the popular AutoCorrect tool, which allows you to edit bad spelling and inaccurate understanding of word frequency. It also includes automatic photo resizing options. With a few simple clicks, you can get the photo right up to your desired size. Photoshop is also the best option for professionals as it contains a range of tools and modules specific to different use cases. With this in mind, the current version of Photoshop has a lot of upside. We looked at the new features, how they work, and how to use them. We also ran several tests and ran them through the tool. And in all cases, the results show that Photoshop is an outstanding photo editor. It is the best tool for professionals looking for a fast and comprehensive solution.

template free download photoshop cv template free download photoshop t shirt design template free download photoshop horror movie poster photoshop template free download happy birthday card template photoshop free download happy birthday photoshop template free download photoshop event template free download photoshop selection template free download double exposure photoshop template free download photoshop brochure template psd free download

During the last days, Adobe has announced that they are phasing out their entire free app store and adding only one bundle i.e. Adobe Creative Cloud. Hence, we can expect that all Adobe apps will now become unavailable if their current subscriptions are not renewed. The older applications, such as Photoshop, InDesign, Lightroom or similar don't worry, as they'll remain with their current license terms. This change will not affect the current user contracts in any way. Moreover, inexpensive, 3D-capable products will now be bundled together into a single lineup of premiumpriced photo and illustrative tools. Later, Adobe will require new users to sign in to its new subscription. Photoshop, the world's most used image-editing software, is one of the most expensive software you can buy. There is also a huge variety of both free and premium (paid) Photoshop alternatives. Photoshop competitors range from those who offer a public beta, to ones that let you run a full-featured version on your home computer that's most likely provided by the same people who made the pieces of software you are paying for. Adobe Photoshop has a knack for becoming the standard for popular graphics software, and it definitely inherited this reputation from Daisy Duke's knee socks. The Booty Call II version of the editor, Photoshop CS4, introduced more impressive image processing techniques. In CS5, Illustrator CC (2010) was released that both improved this drawing tool and bolstered its capabilities in terms of channel editing. CC also introduced the brandnew Quick Fix feature, which helps you find mistakes and work towards the right solution for the most common problems with ease.

The new Crop tool includes additional handles and as well as a hidden options menu that lets you adjust the details of your crop. To access these tools, go to the main Crop tool, right-click on the Crop tool and choose Customize It to access the display customization options. You can also access a hidden toolbar that contains additional usability options including options to not display the Crop tool in the toolbox or to show a grid. Adobe has made it simple to add effects and filters to an image. To add a filter to your new layer, go to the Layers Panel and click on the button to add a new layer. It's the default layer from the Extra panel to the bottom of your canvas. Here are the major steps that you need to follow in order to get started with Lightroom:

- Create a new account using the same email as you use
- Create your first Collection using the photos you want to use
- Import your photos
- Edit your images
- Commit your changes
- Share your images

You also get to create custom shapes, text, and other graphics elements and objects, create amazing composites, retouch images and work on high-resolution graphics without loosing the quality of the image. In addition, you can use Macros, scripts, and blueprint templates, which can be used with free or commercial plug-ins to help speed up your workflow or automate tasks. Additionally, you can use the Creative Cloud and web service to access your files anytime, anywhere. The Photoshop on the web can be used on both Windows and Mac platforms and several of the features like Photoshop Touch, Adobe Portfolio, and Photoshop Mix are provided cross-platform on a device-specific basis.

<https://zeno.fm/radio/visual-foxpro-9-free-download-full-version> <https://zeno.fm/radio/anu-script-manager-6-0-free-download-free-version> <https://zeno.fm/radio/crack-logiciel-sos-photos-perdues> <https://zeno.fm/radio/baixar-driver-sohoo-8-0-24> <https://zeno.fm/radio/odin-1-3-7-by-secr9tos-serial-key> <https://zeno.fm/radio/cod2-mp-crack-1-3-downloadl> <https://zeno.fm/radio/thea-render-1-5-crack> <https://zeno.fm/radio/omron-g9sp-configurator-software-13> <https://zeno.fm/radio/facebook-hacker-pro-android> <https://zeno.fm/radio/crack-keygen-autocad-oem-2019-activation> <https://zeno.fm/radio/crack-abacre-hotel-management-system-2-9-3-43> <https://zeno.fm/radio/bioshock-infinite-english-language-pack> <https://zeno.fm/radio/sab-se-pehlay-pakistan-pdf-free-download> <https://zeno.fm/radio/magnetic-card-reader-writer-software-download-15> <https://zeno.fm/radio/vmware-workstation-player-15-crack-key-full-latest>

Photoshop is an all-in-one application that can not only edit photos and graphics, but also create videos, animations, and even 3D content. This comprehensive guide walks you through the process with step-by-step guidance and intuitive tutorials. You'll pick up the skills to create jaw-dropping applications for both Mac and Windows platforms, as well as iOS, Android, and even Web formats. **Learn everything from this authoritative reference**: The expert guides and step-by-step tutorials in this book feature top tips for using every tool in Photoshop. The coverage is generous since you learn it all for itself, but you can also turn to it for extra support. Whether you're a beginner or an expert, this is a thorough but concise guide on everything Photoshop. It's ideal for complete beginners to intermediate photographers and designers. Developing your skills in Photoshop means you get to explore the world of design and how it works. Whether you're a hobbyist or aspire to

being a professional, you can get to grips with the most suitable tools for your workflow. Whether you shoot digital or print, every member of the design team will benefit from this comprehensive guide. The new Adobe Photoshop Creative Cloud has been available for some time, but it's only just topped up our expectations. This book shows you how to exploit the range of features Photoshop now offers thanks to the underlying 'Sensei' AI. Whether you're a designer, photographer, or editor, you can learn to take advantage of the range of tools in Photoshop, as well as how Adobe Sensei powers many of them.

[https://pensacola-beach-pontoon-boat-rentals.com/index.php/2023/01/02/download-free-photoshop-2](https://pensacola-beach-pontoon-boat-rentals.com/index.php/2023/01/02/download-free-photoshop-2022-version-23-0-1-with-license-code-activation-code-with-keygen-windows-10-11-2023/) [022-version-23-0-1-with-license-code-activation-code-with-keygen-windows-10-11-2023/](https://pensacola-beach-pontoon-boat-rentals.com/index.php/2023/01/02/download-free-photoshop-2022-version-23-0-1-with-license-code-activation-code-with-keygen-windows-10-11-2023/) <https://mondetectiveimmobilier.com/wp-content/uploads/2023/01/elstama.pdf>

<https://seo-focus.com/adobe-photoshop-2021-version-22-3-1-keygen-win-mac-lifetime-patch-2023/>

[https://karydesigns.com/wp-content/uploads/2023/01/Adobe-Photoshop-Elements-8-Download-EXCL](https://karydesigns.com/wp-content/uploads/2023/01/Adobe-Photoshop-Elements-8-Download-EXCLUSIVE.pdf) [USIVE.pdf](https://karydesigns.com/wp-content/uploads/2023/01/Adobe-Photoshop-Elements-8-Download-EXCLUSIVE.pdf)

[https://aero-schools.com/wp-content/uploads/2023/01/Download-free-Photoshop-2021-Version-223-Li](https://aero-schools.com/wp-content/uploads/2023/01/Download-free-Photoshop-2021-Version-223-License-Key-WinMac-2023.pdf) [cense-Key-WinMac-2023.pdf](https://aero-schools.com/wp-content/uploads/2023/01/Download-free-Photoshop-2021-Version-223-License-Key-WinMac-2023.pdf)

[https://cambodiaonlinemarket.com/photoshop-cc-2015-version-16-download-free-full-version-license](https://cambodiaonlinemarket.com/photoshop-cc-2015-version-16-download-free-full-version-license-code/)[code/](https://cambodiaonlinemarket.com/photoshop-cc-2015-version-16-download-free-full-version-license-code/)

[https://glintofficial.com/wp-content/uploads/2023/01/Photoshop\\_Wood\\_Texture\\_Download\\_BEST.pdf](https://glintofficial.com/wp-content/uploads/2023/01/Photoshop_Wood_Texture_Download_BEST.pdf) [https://teenmemorywall.com/download-free-adobe-photoshop-2022-version-23-1-license-key-with-regi](https://teenmemorywall.com/download-free-adobe-photoshop-2022-version-23-1-license-key-with-registration-code-x32-64-latest-version-2023/) [stration-code-x32-64-latest-version-2023/](https://teenmemorywall.com/download-free-adobe-photoshop-2022-version-23-1-license-key-with-registration-code-x32-64-latest-version-2023/)

[https://easybusinesstips.com/adobe-photoshop-2021-version-22-1-1-with-keygen-with-license-key-64](https://easybusinesstips.com/adobe-photoshop-2021-version-22-1-1-with-keygen-with-license-key-64-bits-new-2022/) [bits-new-2022/](https://easybusinesstips.com/adobe-photoshop-2021-version-22-1-1-with-keygen-with-license-key-64-bits-new-2022/)

[https://arlingtonliquorpackagestore.com/download-photoshop-2022-with-key-full-product-key-windo](https://arlingtonliquorpackagestore.com/download-photoshop-2022-with-key-full-product-key-windows-10-11-x64-latest-release-2023/) [ws-10-11-x64-latest-release-2023/](https://arlingtonliquorpackagestore.com/download-photoshop-2022-with-key-full-product-key-windows-10-11-x64-latest-release-2023/)

[https://mattphones.com/wp-content/uploads/2023/01/Photoshop\\_2022\\_version\\_23.pdf](https://mattphones.com/wp-content/uploads/2023/01/Photoshop_2022_version_23.pdf)

<http://raga-e-store.com/photoshop-cc-2018-download-free-crack-torrent-activation-code-update-2023/> <http://www.innovativetradingstrategies.com/?p=5723>

<https://varonskeliste.no/wp-content/uploads/2023/01/ilaidae.pdf>

[http://stealthilyhealthy.com/adobe-photoshop-2021-version-22-4-license-key-full-cracked-last-release-](http://stealthilyhealthy.com/adobe-photoshop-2021-version-22-4-license-key-full-cracked-last-release-2023/)[2023/](http://stealthilyhealthy.com/adobe-photoshop-2021-version-22-4-license-key-full-cracked-last-release-2023/)

[https://nakvartire.com/wp-content/uploads/2023/01/Photoshop-EXpress-With-Serial-Key-For-Window](https://nakvartire.com/wp-content/uploads/2023/01/Photoshop-EXpress-With-Serial-Key-For-Windows-Latest-2022.pdf) [s-Latest-2022.pdf](https://nakvartire.com/wp-content/uploads/2023/01/Photoshop-EXpress-With-Serial-Key-For-Windows-Latest-2022.pdf)

<https://vendredeslivres.com/wp-content/uploads/2023/01/manrece.pdf>

[https://www.easyblogging.in/wp-content/uploads/2023/01/Adobe-Photoshop-CC-Download-Activation](https://www.easyblogging.in/wp-content/uploads/2023/01/Adobe-Photoshop-CC-Download-Activation-For-PC-3264bit-2022.pdf) [-For-PC-3264bit-2022.pdf](https://www.easyblogging.in/wp-content/uploads/2023/01/Adobe-Photoshop-CC-Download-Activation-For-PC-3264bit-2022.pdf)

<http://thehealthyzoom.com/wp-content/uploads/2023/01/hamocea.pdf>

<https://trhhomerental.com/wp-content/uploads/2023/01/natalava.pdf>

<https://samtoysreviews.com/2023/01/02/adobe-photoshop-mod-apk-obtain-for-android-better/>

<http://setewindowblinds.com/?p=44674>

<https://thefrontoffice.ca/adobe-photoshop-cs-free-download-verified/>

<http://doctordefender.com/wp-content/uploads/2023/01/warffor.pdf>

[https://www.hradkacov.cz/wp-content/uploads/2023/01/Photoshop-2020-Download-free-With-Keygen-](https://www.hradkacov.cz/wp-content/uploads/2023/01/Photoshop-2020-Download-free-With-Keygen-MacWin-x3264-NEw-2023.pdf)[MacWin-x3264-NEw-2023.pdf](https://www.hradkacov.cz/wp-content/uploads/2023/01/Photoshop-2020-Download-free-With-Keygen-MacWin-x3264-NEw-2023.pdf)

<http://agrit.net/2023/01/download-software-photoshop-portable-gratis-verified/>

[https://laponctualite.com/adobe-photoshop-cc-2018-version-19-download-registration-code-with-licen](https://laponctualite.com/adobe-photoshop-cc-2018-version-19-download-registration-code-with-license-code-3264bit-2023/) [se-code-3264bit-2023/](https://laponctualite.com/adobe-photoshop-cc-2018-version-19-download-registration-code-with-license-code-3264bit-2023/)

[https://www.phuketallservices.com/wp-content/uploads/2023/01/Download-free-Photoshop-2021-Ver](https://www.phuketallservices.com/wp-content/uploads/2023/01/Download-free-Photoshop-2021-Version-224-Patch-With-Serial-Key-lAtest-versIon-2022.pdf) [sion-224-Patch-With-Serial-Key-lAtest-versIon-2022.pdf](https://www.phuketallservices.com/wp-content/uploads/2023/01/Download-free-Photoshop-2021-Version-224-Patch-With-Serial-Key-lAtest-versIon-2022.pdf)

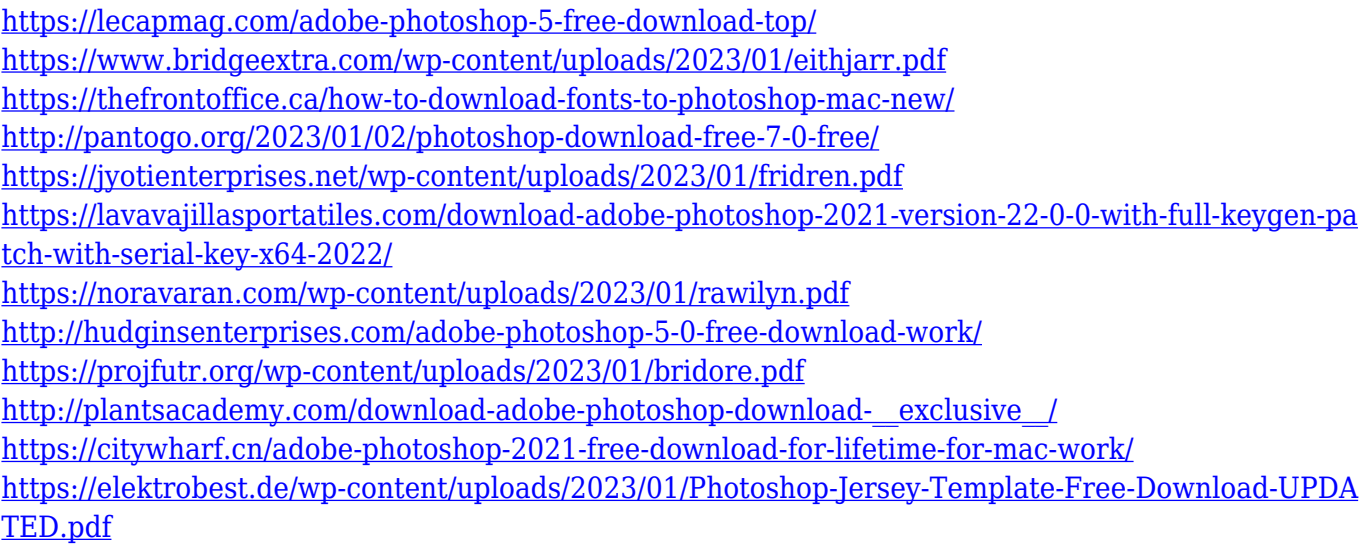

You can create photomanipulations on the fly with Photoshop Elements, but the interface is less intuitive than its big brother, Photoshop, which is not ideal for beginners. It is a solid option for photographers who want to retain the simplicity of Elements but get access to the full-fat Photoshop's powerful features. Photoshop Elements is great for photographers and others who want to get creative with their images. Unlike Elements, however, the full-fat Photoshop is not designed to be a one-shot editing tool, and as a result, it lacks features that users can't get elsewhere. It's worth considering if you're a shooter who wants to get creative with their photos. If you want a powerful photo-editing tool that's focused on creative effects, images and shots taken with DSLRs, but aren't averse to learning, then the Adobe Photoshop software will be the perfect fit. It's worth considering if you're a photographer for whom post-processing is a high priority and want to take full advantage of its power. It does, however, come with a hefty price tag. Adobe Photoshop Elements has long been the kings of the real file photo-editing game. Adobe showed off two new powerful features today, Content-Aware Move tool and Adobe Dynamic photo mode. But is it worth up $\hat{a}\hat{\epsilon}$ "ing to CS6, especially considering that younger Adobe software costs half-again as much — and nowhere near half as powerful? Creative Cloud members get access to over 1,300 new brushes, effects, and tools. These updates offer new drawing and painting tools, along with the ability to completely edit the appearance of text with a selection and text tools.